# Online Application Process through E -Mitra / CSC Kiosks

For

Directorate Elementary Education Recruitment Portal Government of Rajasthan

# Step-By-Step

#### **PART-1**

- Kiosk holder will enter to e-mitra portal.
- $\ast$ Kiosk holder will deposit the examination fee.
	- Rs 275 for General/Other State Candidates/Physically Handicap Other State.
	- Rs 175 for OBC/SBC/SC/ST(Only for Bonafide of Rajasthan).
	- Rs 75 for TSP-ST/TSP-SC/SAHARIA/PHYSICALLY HANDICAP(Only for Bonafide of Rajasthan).
	- Get Unique Token Number (16 Digits).

#### **PART-2**

- Enter to Directorate Elementary Education Recruitment Portal
- *(http://ea.rajshiksha.rajasthan.gov.in).*
- Click On Apply Online Link.
- Fill Up the Unique Token Number and Date of Birth.
- Fill Up the Security Code.
- Click On Validate Button.
- Fill Up the Online Application Form.

# Step 1 Enter the Directorate Elementary Education Recruitment Portal *http://ea.rajshiksha.rajasthan.gov.in*

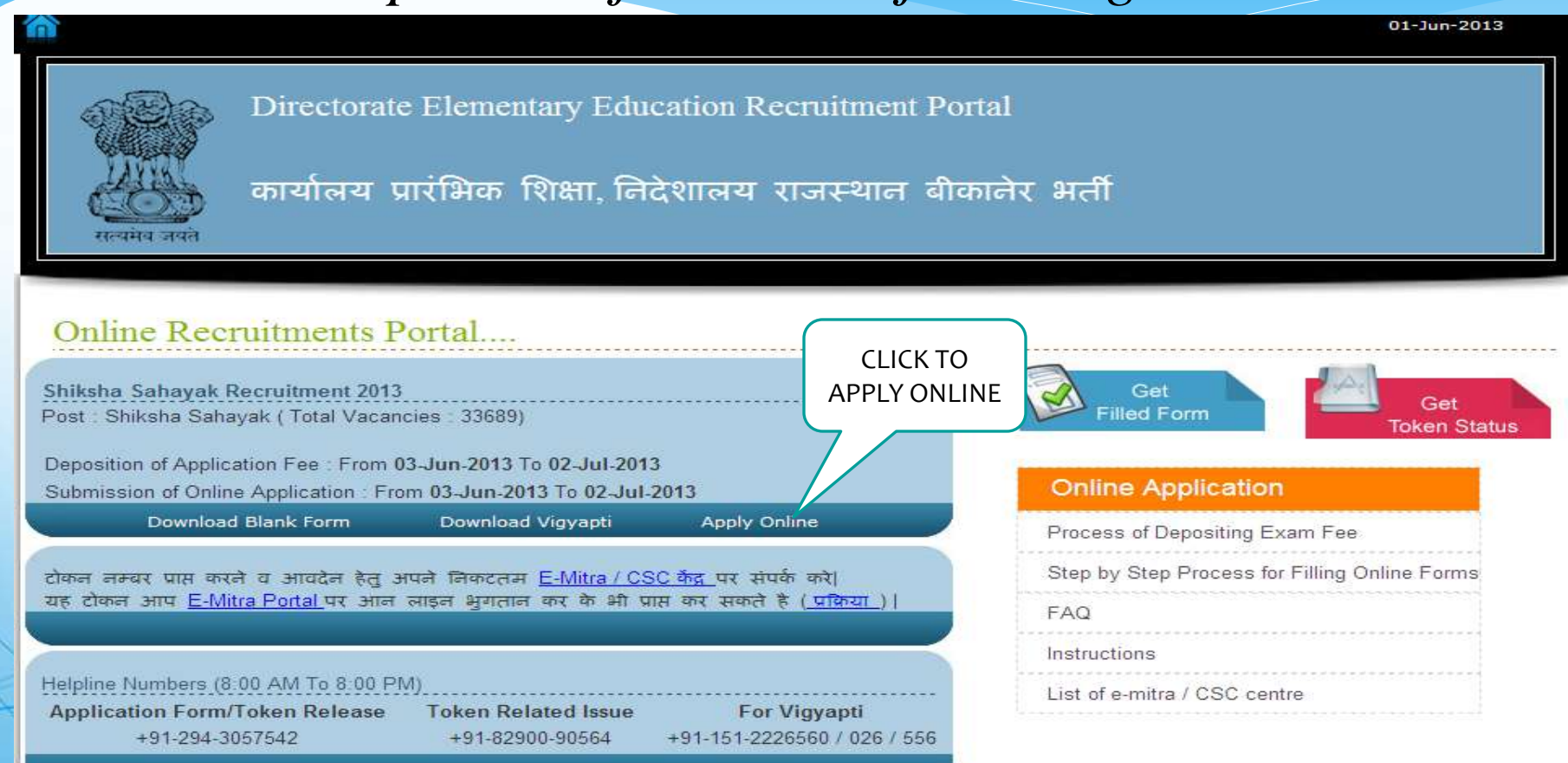

### Step-2 Kiosk Payment Details

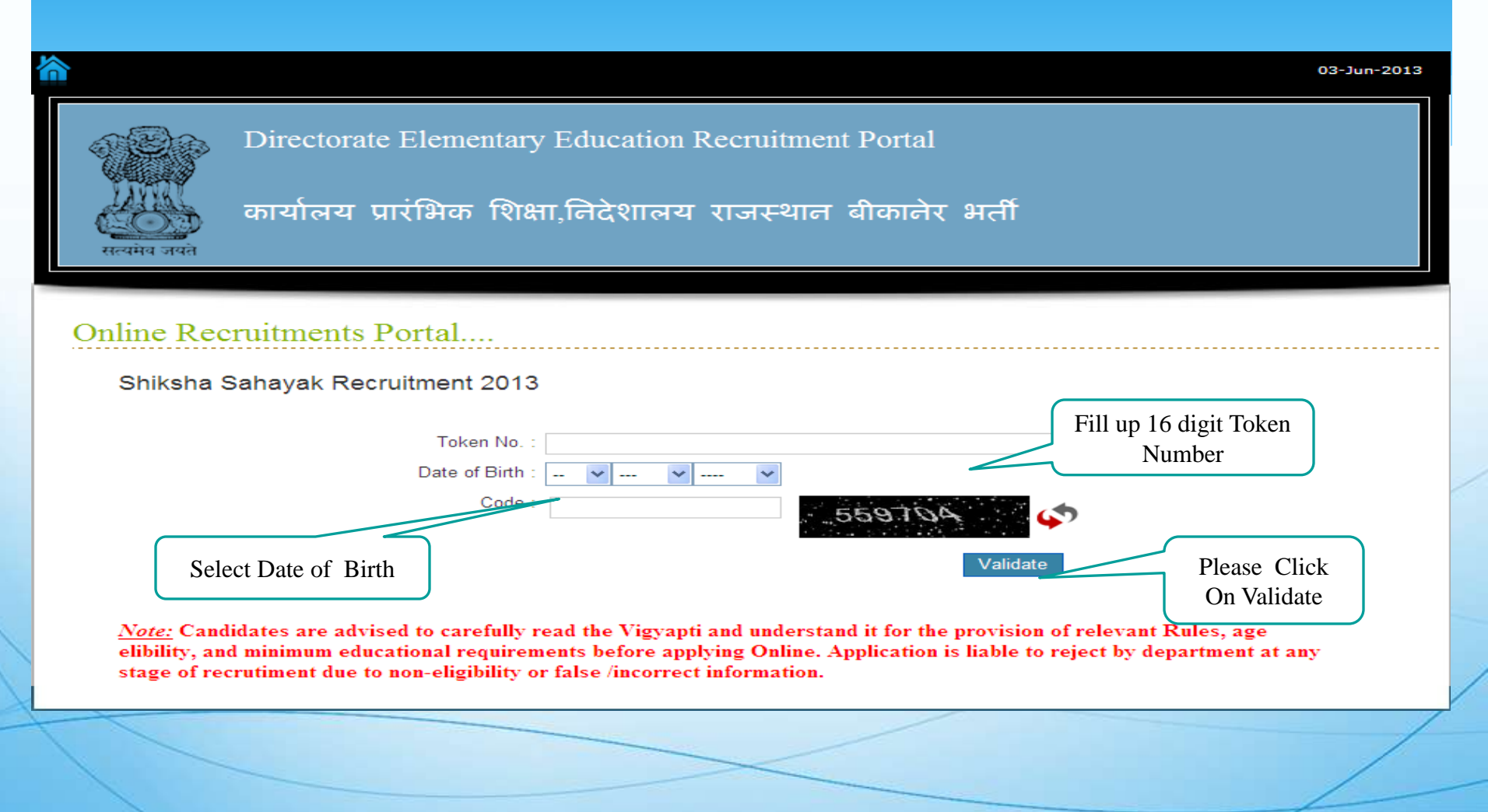

### Step-3 Post Details

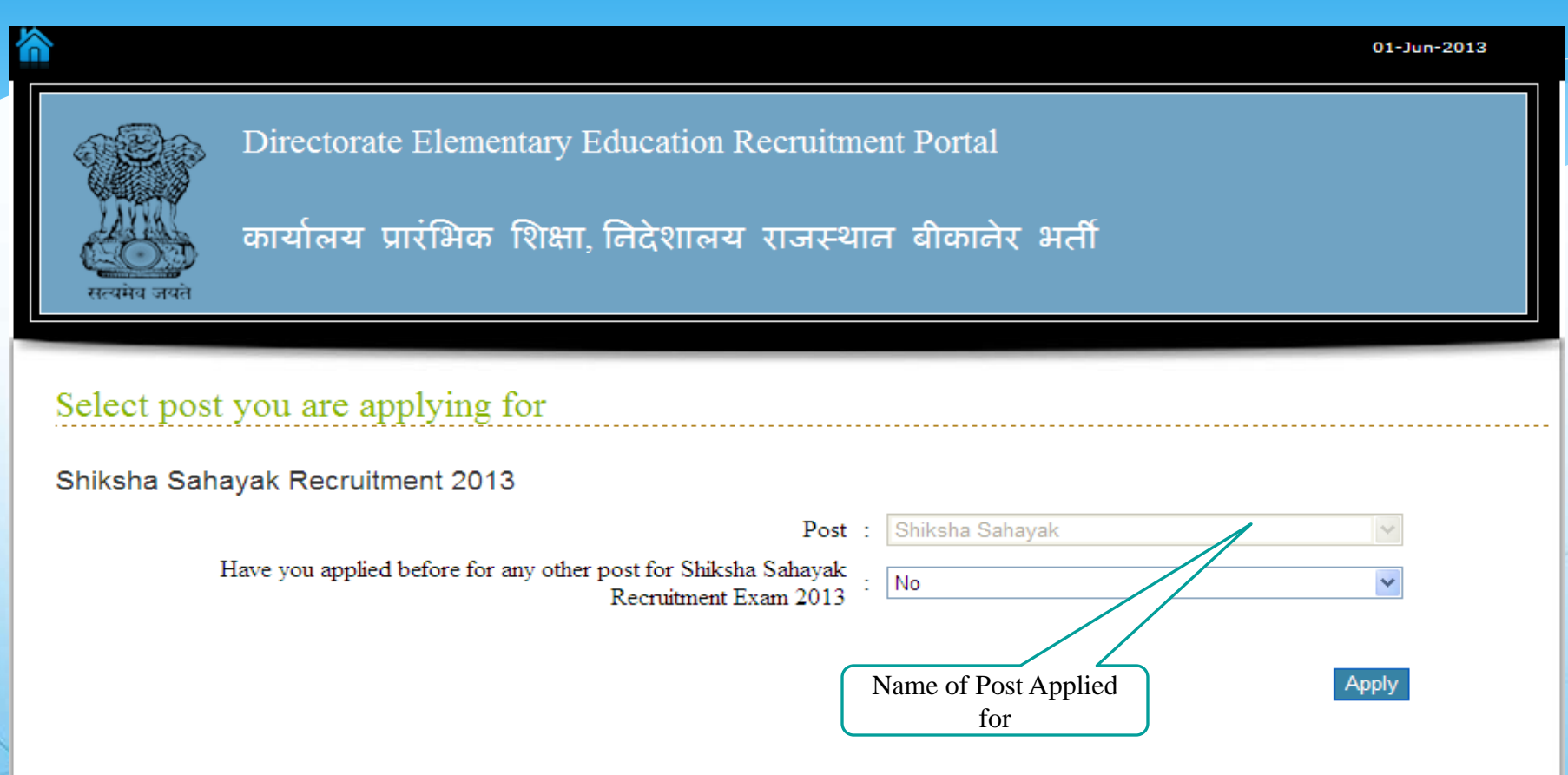

# Step-4 Main Application Form 1-Recruitment Details

1. Recruitment Details / भर्ती का विवरण

\*अनिवार्य फील्ड्स (Mandatory fields)

Name Of Exam

1.1 Description of Recruitment / भर्ता का नाम \* शिक्षा सहायक भर्ती 2013/ Shiksha Sahayak Recruitment 2013

शिक्षा सहायक/ Shiksha Sahayak-

1.2 Post Applied / आवेदित पद \*

1.3 Name of District (where applied) / जिले का नाम (जिसके लिए आवेदन करना है) \* **Baran** Name of Post

# Step-4 Main Application Form 2-Applicant's Details

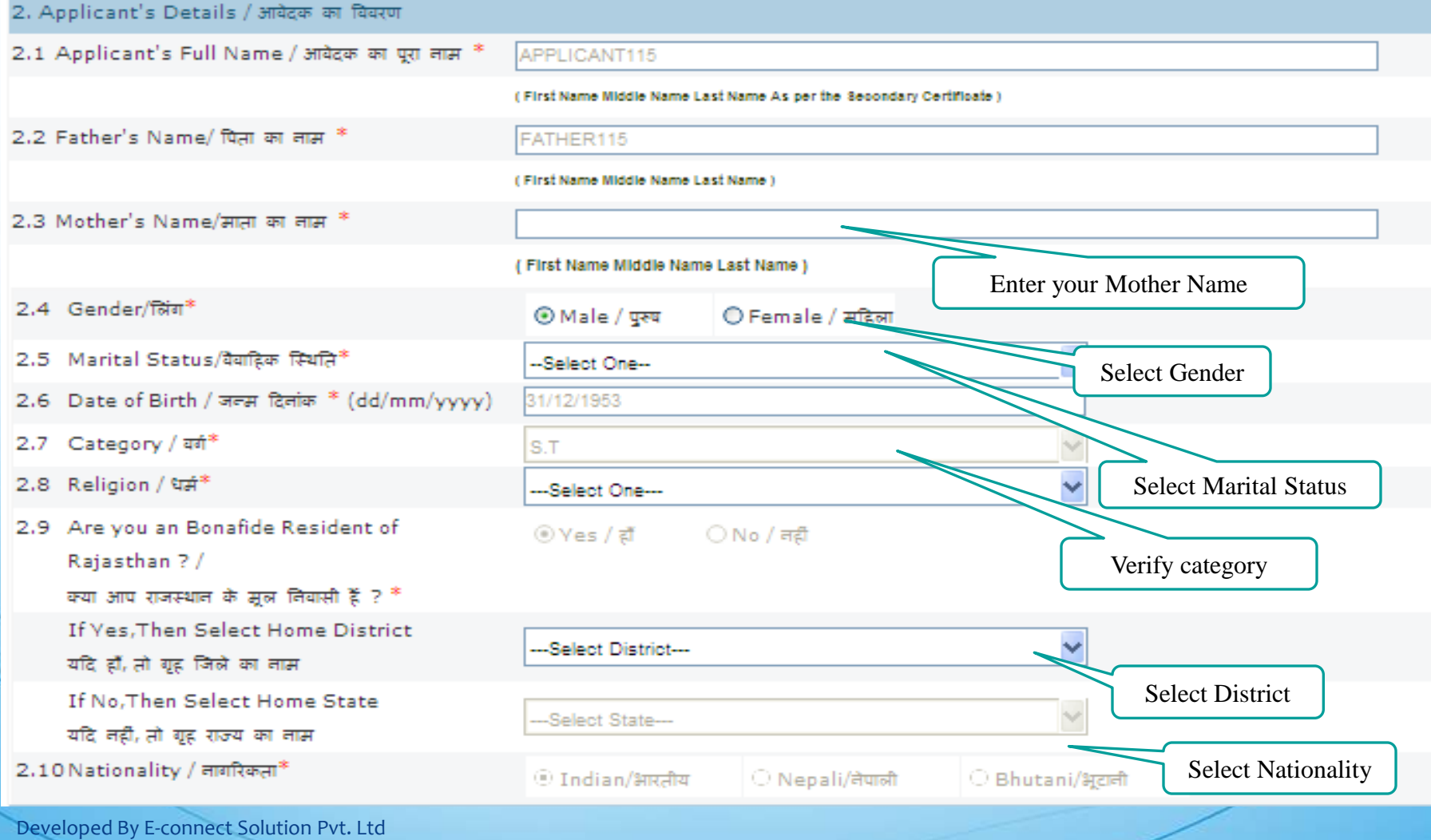

# Step-4 Main Application Form 3-Other Special Categories Details

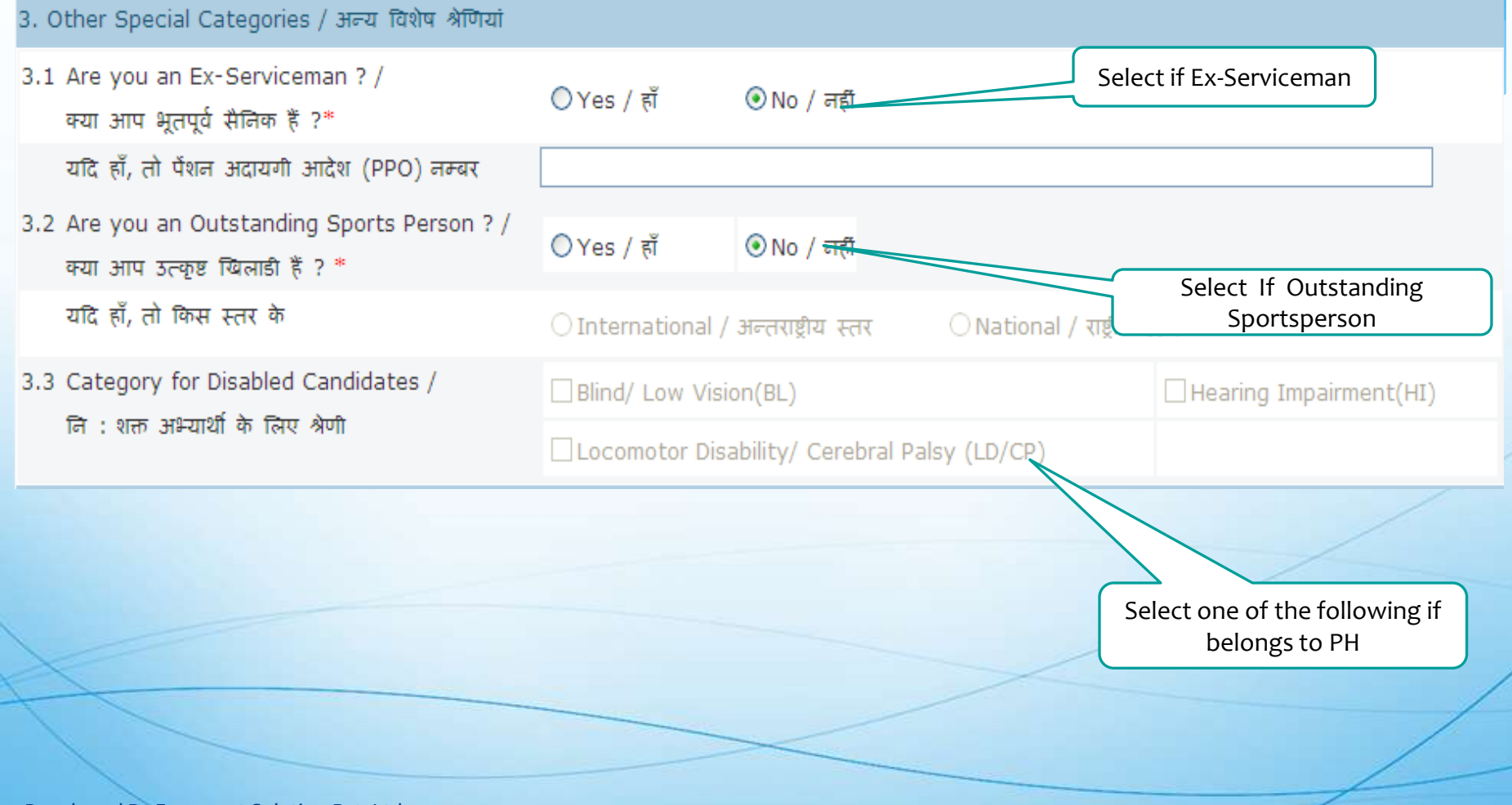

# Step-4 Main Application Form 4-Correspondence Details

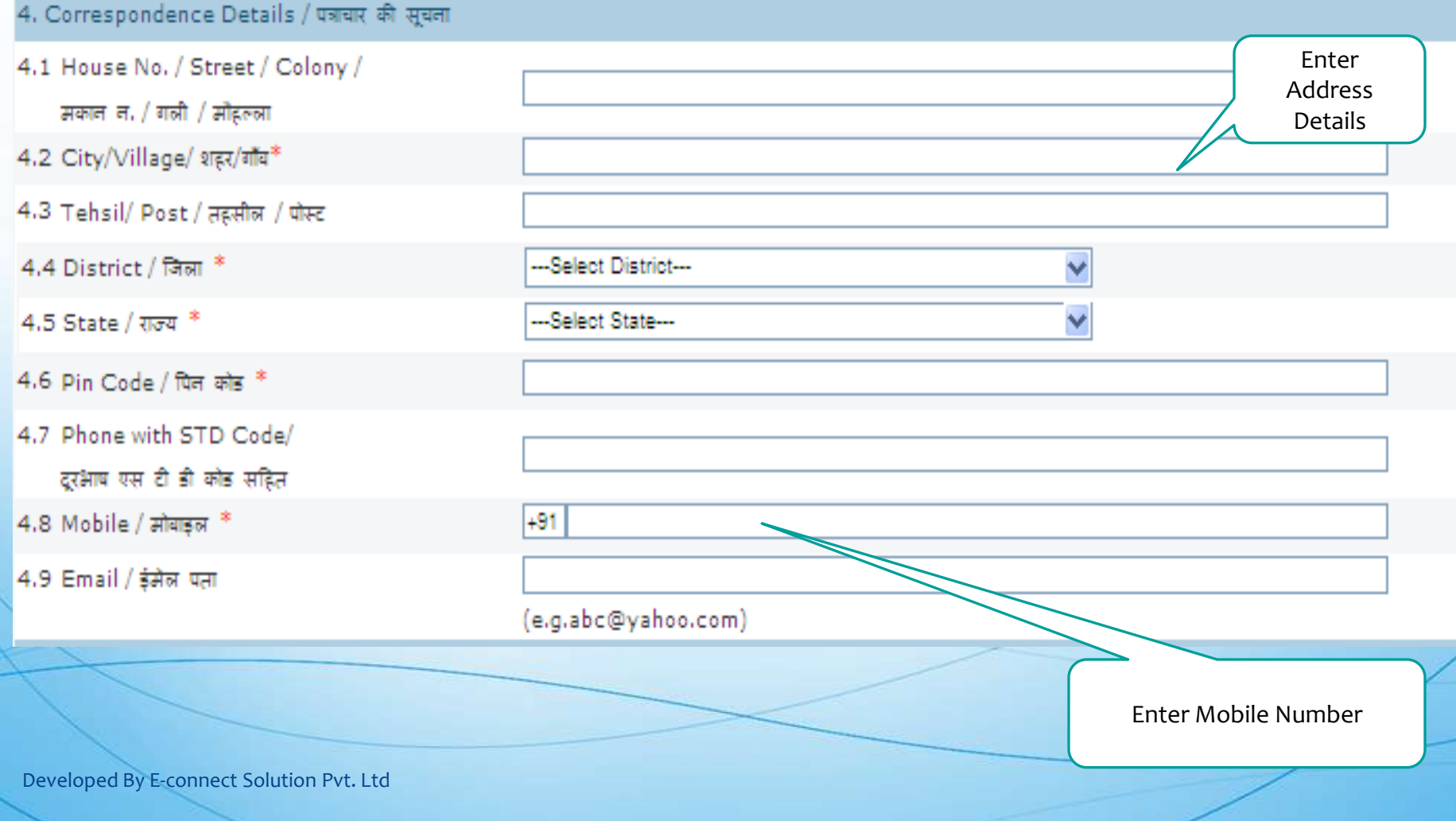

### Step-4 Main Application Form 5-Secondary Education Details

#### 5. Secondary Education Details / माध्यमिक परीक्षा

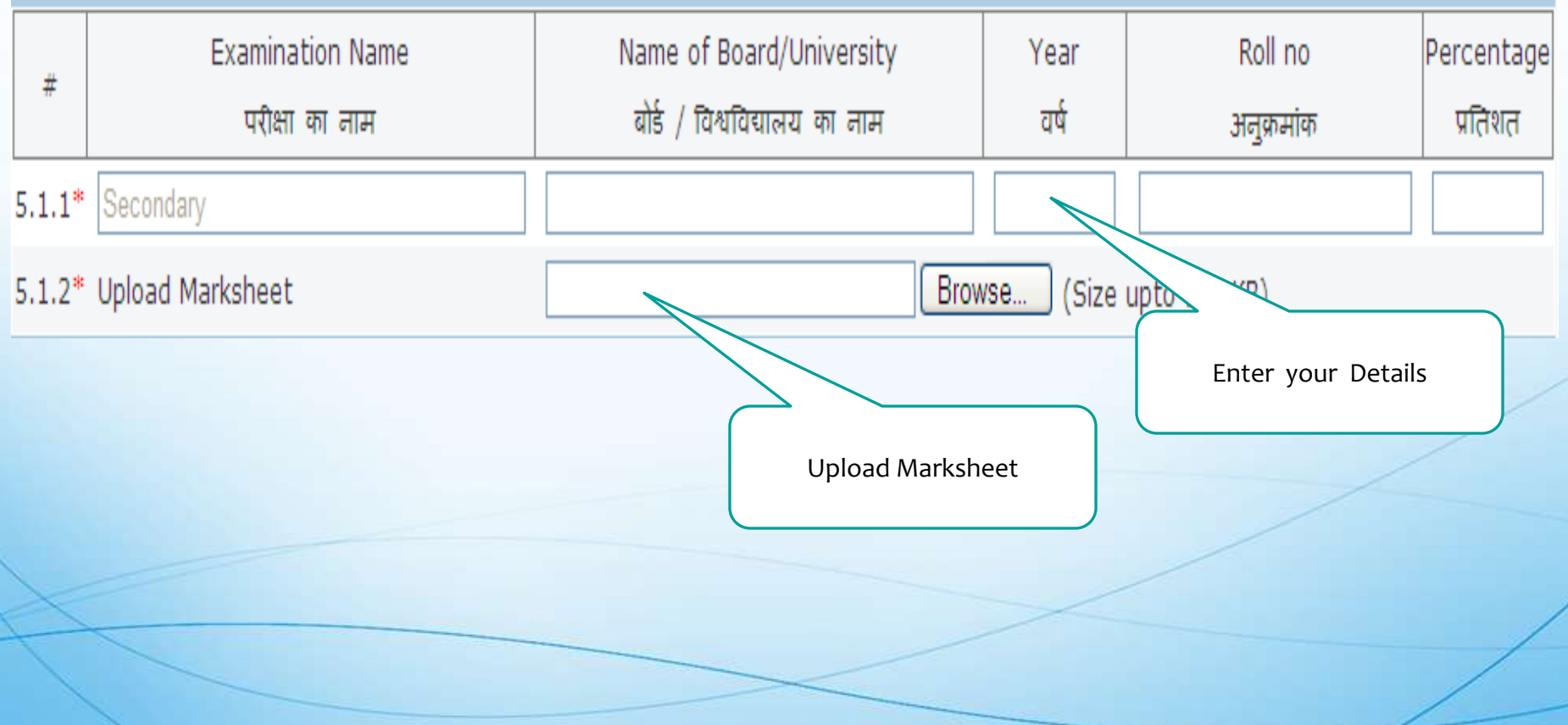

# Step-4 Main Application Form 6-Other Educational Qualification

6. Other Educational Qualification - Graduation and Post Graduation / निम्नतम शैक्षणिक योग्यता

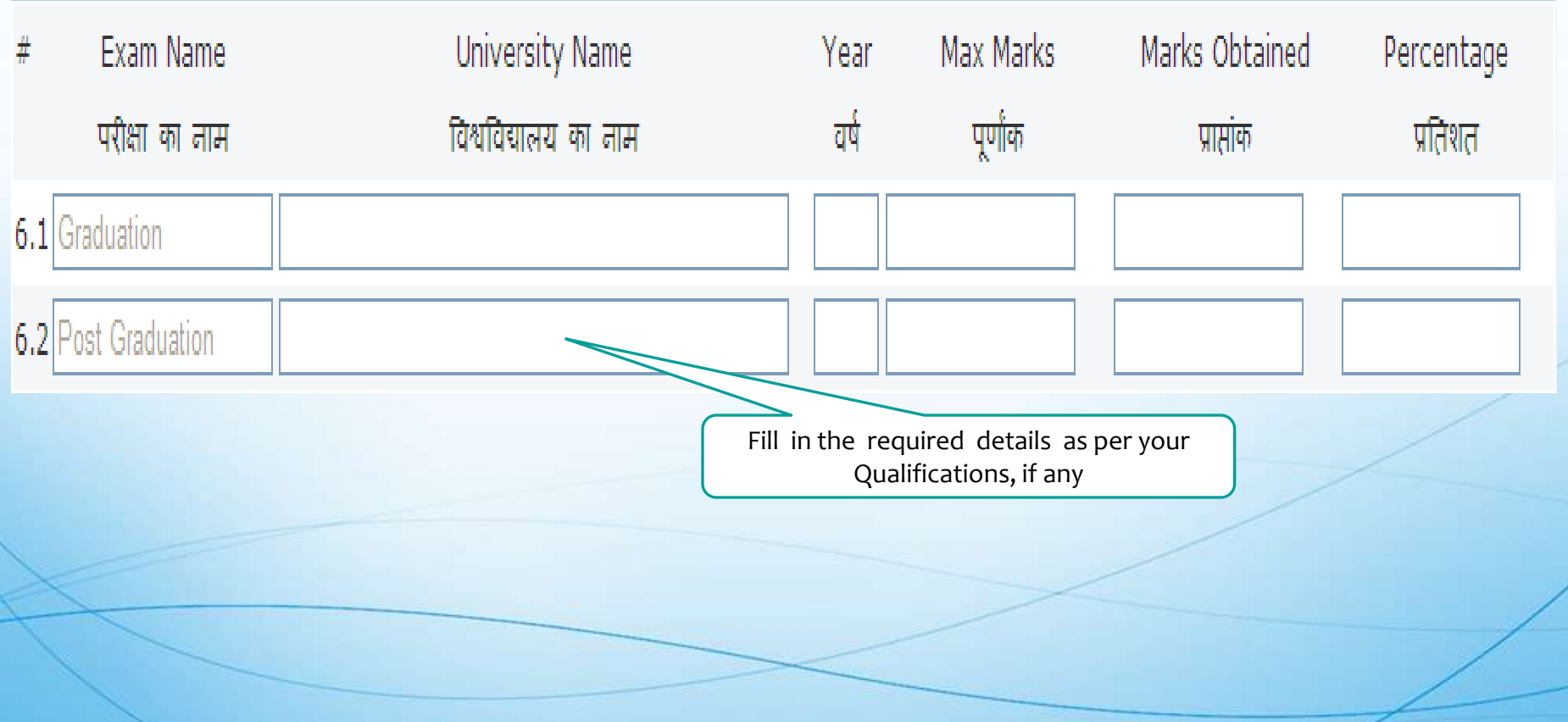

# Step 4 Main Application Form 7-Professional Qualification in Education

7. Professional Qualifications in Education / प्रशैक्षणिक योग्यता BSTC (D.Ele.Edu.) BEd

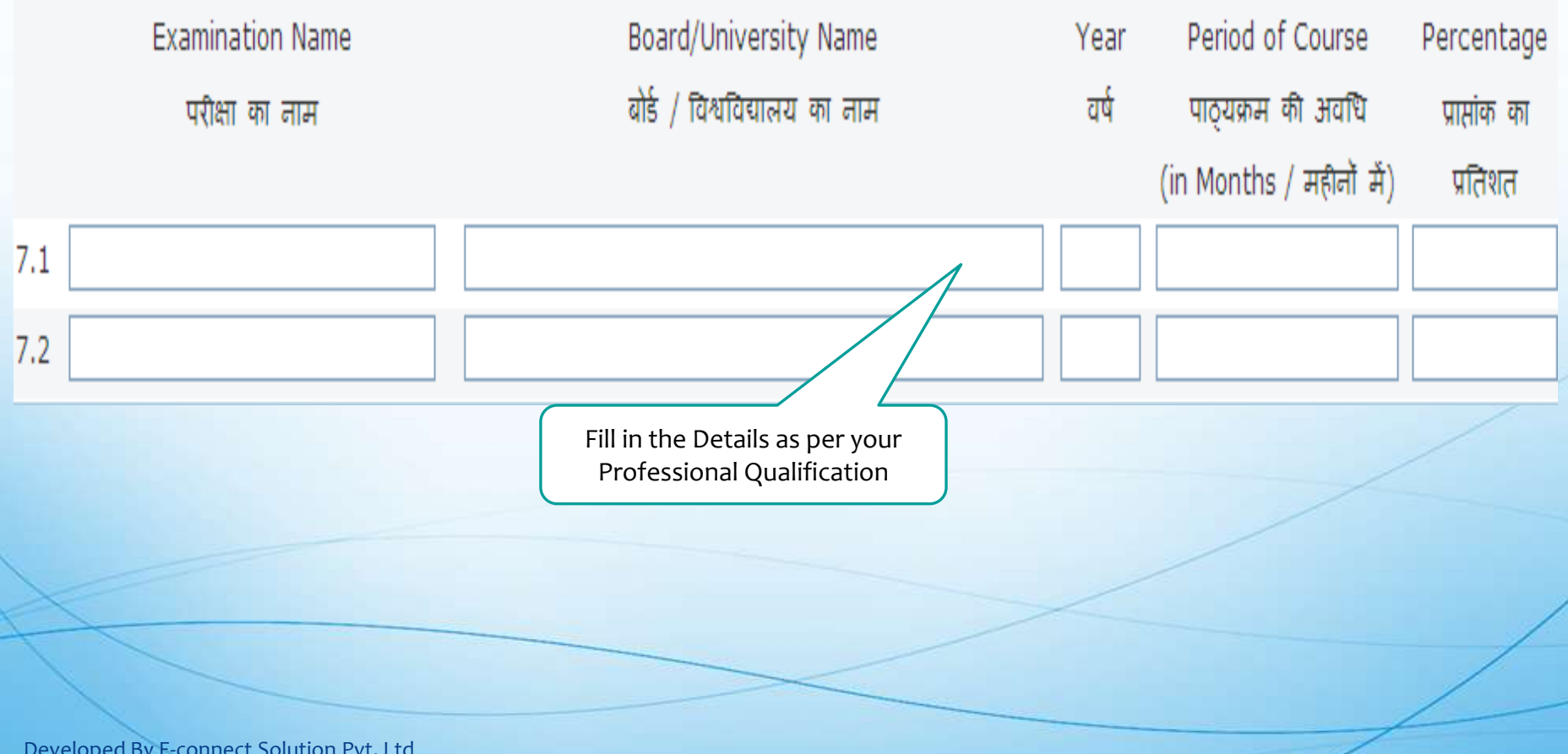

### Step 4 Main Application Form 8-Experience Details

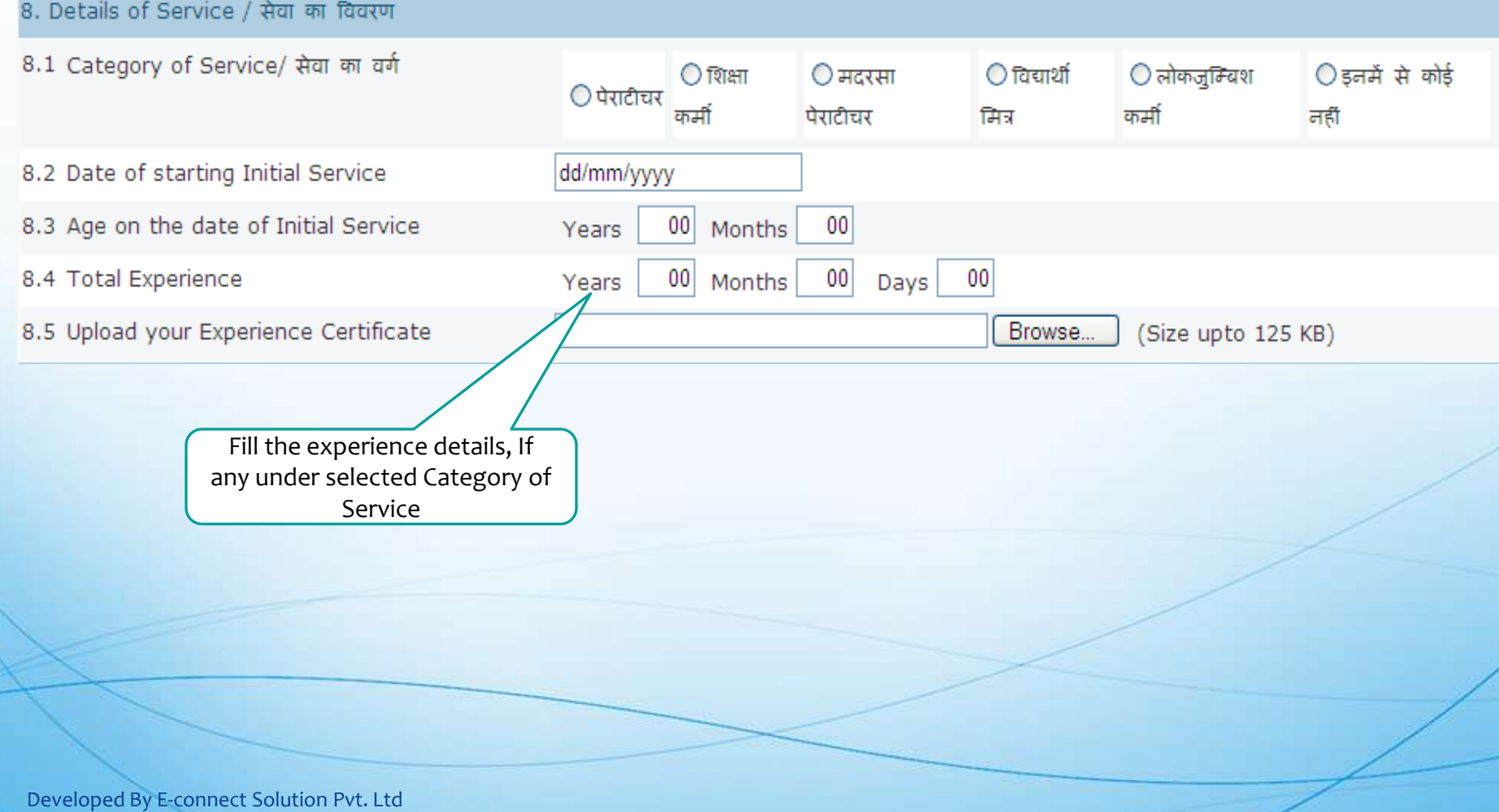

### Step 4 Main Application Form 9-Identification Details

9. Identification Details / पहचान सम्बंधित विवरण

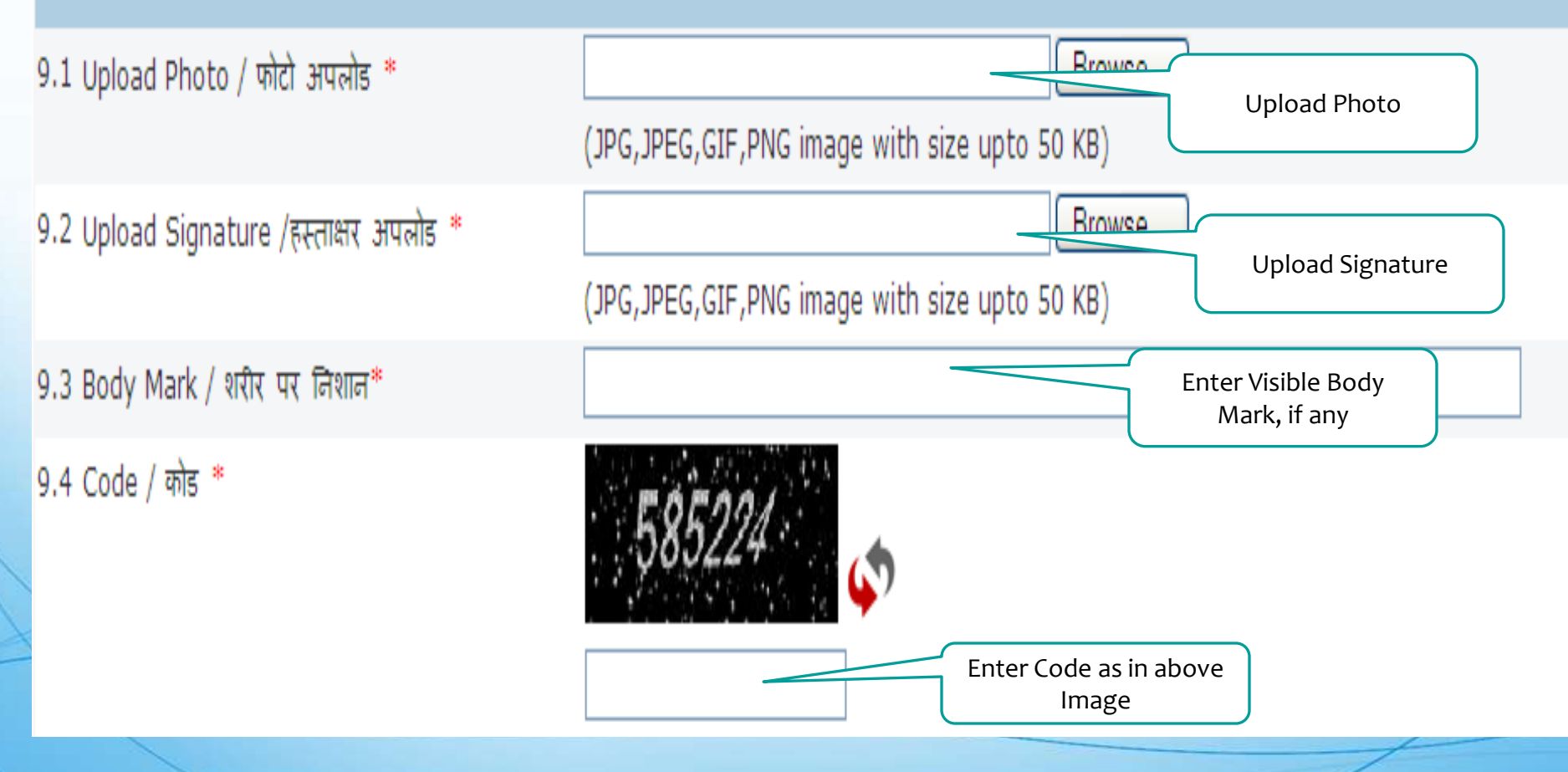

#### Click on Back to revert Back

10. Declaration /

### Step 4 Main Application Form 10-Declaration

#### Verify Your details and click on proceed

.<br>{रादि हाँ तो बॉक्स ( █ ) पर क्लिक ( <mark>∀</mark> ) करें)

 $\Box$  \* I hereby de $\bigwedge$ that all information Submitted in this application are true and correct to the best  $\mu$ mowledge and belief. In the event of any  $a\lambda$   $\lambda$   $\lambda$  information found false or incorrect or my ineligibility, if detected before, er the recruitment for the post criminal proceedin ng with rejection of my application may be initiated against me by ducation Department. I have carefully gone through the vision of the relevant Rules and advertisement and I hear by  $\psi$ ake to abide by them. I further declare that I fulfill all the  $\lambda$  tions of eligibility with regard to age, educational and prof onal qualification etc prescribed for direct recruitment for the post wikhsha Sahayak. I am fully aware that corrections are allowed after submission of application online and such application shall not entertained.

मैं एतद द्वारा घोषणा करता/करती हैं कि इस आके दिया में दी गयी समस्त सूचनाएं मेरी जानकारी एवं *हि ।* अनुसार सत्य एवं सही है। उक्त जानकारी असत्य अथवा गलत पाये जाने अथवा मेरी नियुकित के पूर्व श्विवा पश्चात मुझे अपात्र पाये जाने की अवस्था में / √ आवेदन पत्र को निरस्त करने के साथ-साथ शिक्षा विभाग द्वारा मेरे विरुद्व फौजदारी कार्यवाही अमल में लायी जा स**े री।** मेरे द्वारा संबंधित नियमों एवं विज्ञापन / शर्तों का सावधानीपूर्वक अध्ययन कर लिया गया है और मैं इन शर्तों को पूर्णतया पालन करने का वचन देतादेती हूँ। मैं यह रे घोषणा करता/करती हूँ कि मैं शिक्ष्⁄ सहायक पद की सीधी भर्ती से संबंधित आयु, शैक्षिक एवं प्रशैक्षिक योग्यताओं की शर्तों को पूरा करता/करती हूँ। मुझे यह पूर्ण जानवेश है कि आनलारड़न प्रार्थना फर्रबाद करने के बाद संशोधन की अनुमति नहीं होगी एवं ऐसे किसी भी प्रार्थना पत्र पर विचार नहीं किया जावेगा।

> Back Proceed

### Step 5 Main Application Form Print Preview

Extraorformia Elementary Education Resourcitoni Posta **STATISTICS** 

medies uniform finantiacumen conseum shoute and utco Please yearity year? Allen dernils and then click on Submit Durron The Property of Conservation on Country of Council and Characters 1.1 Description of Recruitment / see ser stud TWHEE REVERSE WEST 2013 / STEELERS SATIAFRE RECOVERY/ON 2013 9.2 Plant Applicate / Services visi-TWENT WEIGHT / STURRING SOFTOVAR The R. P. Lewis and S. P. Lewis (1988) 1977 - 1989 - 1989 - 1989 - 1989 - 1989 - 1989 - 1989 - 1989 - 1989 - 1989 - 1989 - 1989 - 1989 - 1989 - 1989 - 1989 - 1989 - 1989 - 1989 - 1989 - 1989 - 1989 - 1989 - 1989 - 1989 - 1 **AIRES & Brune are a law** 25. Augustin avec the traction of acceptance and Philadelphia 2019 Augustination (Call Natives 2) are flowers were space over-L. APPLICANTORY 2012 Fundhampton Management C. Winger, then because **CATERINARY** Chills between the straight beganning of seconds of the company **CANADA CONTRACTOR** M.A. Convictor / TOVEY Follow Link 21.0 ISSNe CST ISLATIN / GROUP TESTIF COLL-BROAD-WAVES  $1.997 - 0.0677 - 1.00000$ 2014) Pullmarktown Stagenhauer / WinterWinter Winterwick **Bullion of a filling with** 28.00 St. and the significant of the other  $V$  is  $V^*$  . In  $Z^*$  . 28.00 Plantford area / North **AT carming** 2.0 Eiserenfieler Harnfelmert und Plasjanntfrauer / a Week experience for logar titlescends Hummer Dintrick / Was Timers **Historical** Flourism Taches II. / 1999; arrestations CONTRACTOR 2.30 Northernetten / constitutors **Systematics** 24) Sichlass Hipperchet Kingheiterschen "A annat Beatheat, I. 3.4 Eq. Servicerous / Aproph Shires  $-100000$ **FRENCH Educational A** diseaser incorporation and deal anothers. 3.3 Chainstoretheis Spotters Paraicie / Sempre Thursday  $1 - 0.001$ **Australian F. A. September** 3.3 Catergrey For Dissition Cancellant The server consumption for Chang checker M. Contributions of article Contracts. 2 seconds the second in 8.4 Finance No./BirmsNCathery/Arrent av/Artifications 4.2. Only / Village / seek / effect  $1.1400$ 4.3 Telliell / Post / Crostman / Miner 4.4 ENGINEERS / TORNER there were a 1 miles of the capturer 4.5 SECRES / NETORIE **FEMALES MARKETS** 4.8 FIRESON / THE NEW 1 09:05:05:00:00 4.7 Phone with STD Code  $11.5$ 4.0 MINUTES / WEIGHT **ILL DESCRIPTION OF THE CALLS** spectation when the the value interests 4.50 Block of F. C. Holmes Street 10. There is no exhibited by the labor on history. These Kontinues, or the expression constitution of **Bimmers Education/ Buarrat/Link/anniby Native** Vareer **Phone 64 Pitcher** Freezewarderster ship. **Pull and Citizen Project and B** neutremer vers organiz advisorities and the memorials of their contracts **CALLES** person president inter-**NOTICE MAKE** 6.9 Severesteres **CLEARE**  $20007$ 2324242242  $0.001$ 151-11504 By SALERMAN REMANDED RECOVERY STRAGGERERS INTERFERING STATEGIES INTO A PRODUCT CONSULTANCE OF TECHNICIAN **INVESTIGATION CONTINUES. Blindery Morrison BlockrittLiniversity Name/ MARINE British Britain Nov. 2 BROTHO ESERCITION /** PERSONAL PROPERTY  $\mu\mu$ **SECRETE TEXT SERVICE** within the components of a contract **Sacrificer SCA VAL SEPARTHER NATION SERVICE**  $88.3$ Circulturalists **B.P. Prout Organization** UC, Presidente experience and Characteristic and the features are interference of Continues restoration and the state of the Characteristics of the Characteristics of the Characteristics of the Characteristics of the Chara Provinced out Construct **BEACHERY FEVERENCES . PERSONAL** EDGrass-st/Livet-year-stating Figures-Weren's the state of a look at a finite state of nature a wea-manner-summary news areased **Barnette** Complete Hills and Complete SERVICES NEW SERVICES **SERVICE SET STEEL** (in Monsters / andret any  $27.4$  $27.28$ By Checkmann our beautifulation of terray and thereign But Costsugately our Georgetous dever very next 8.2 Date of starting millial service H.B Asset our Him states of Indiana Sacrator St.-A Tested Corporates com O. S. Carpentiersche Centrificate. SE ASSOCIATION ANIMAL CONTRAINS F. SERVICE, ASSOCIATE FRANCIS Chesette Advanta / Miditar, Time, Swedenhouse **Publication** IL CO. IS GOLD BACK COUNTY OF STREETERS

I terminy designs that all othermation submitted in the application are the and surrest to the best of my brownings and benef. In the<br>avant of any attocomic information for a disc or incorrect of way industries, it do to t of bhildhilts safteyek. I am fully exerce that corrections are not allowed after submission of application online and such opplication shall exists to discuss interviewer, transferring of a

.<br>A sens an absolute del projecto di lo alico del si esti sente dell'aliano del senso di senso del senso del sen<br>Senso con una adici del projecto di lo sitico dell'aliano della della della della del senso del senso del com

#### Verify your filled and Submit details

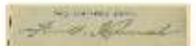

NUMBER OF SPRINGE / STORES

L'Utersity | | Midlereut |

### Step 6 Application ID Generation

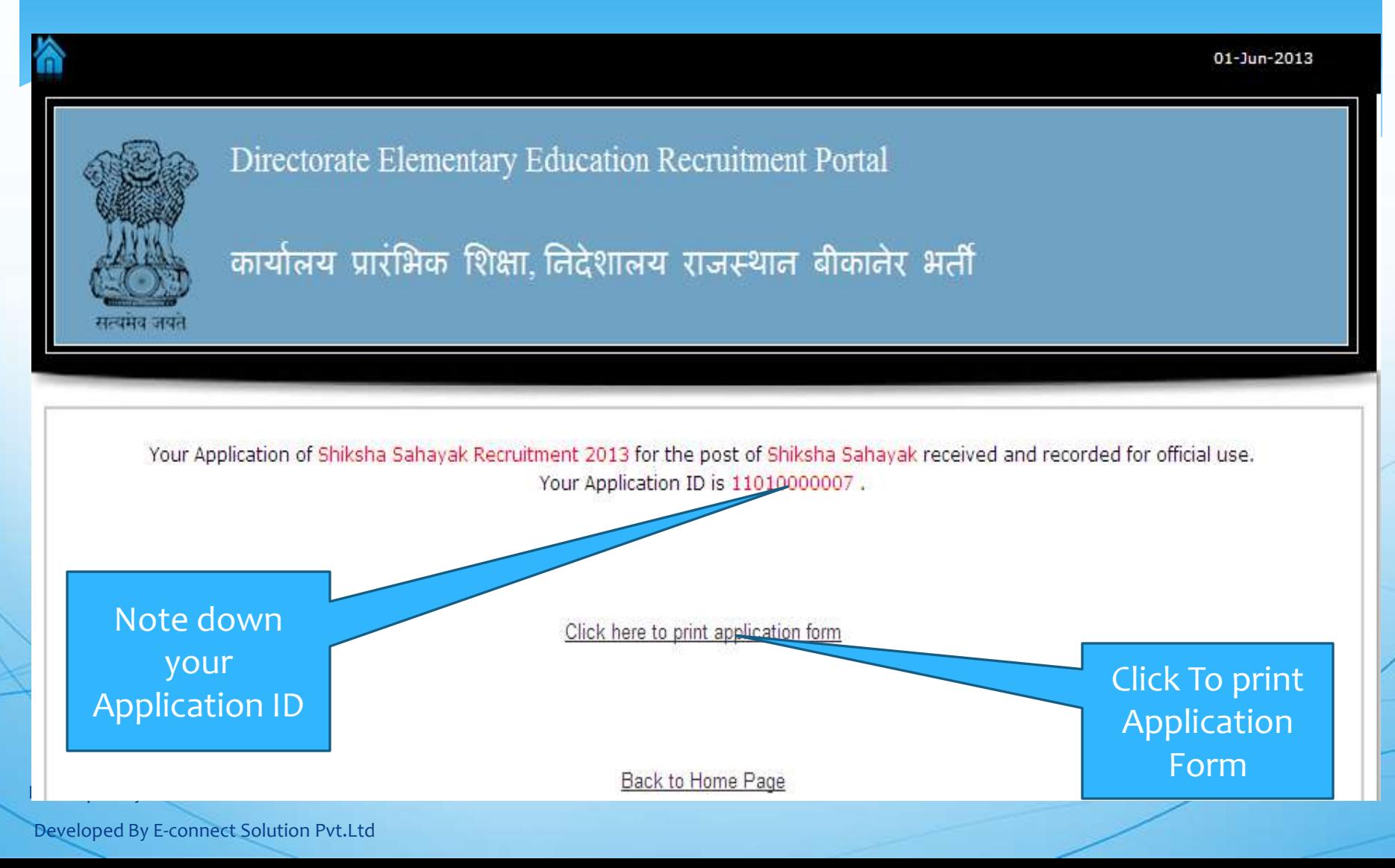